SAP ABAP table TDVZL {Dunnable payment methods for incoming payments in loans}

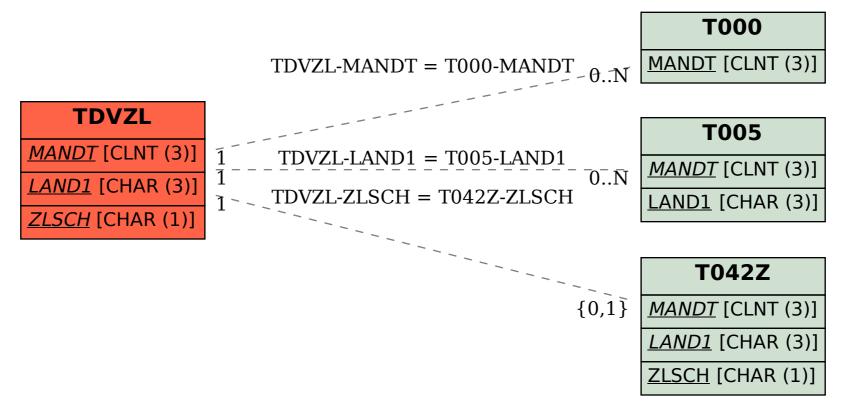